# AQAZ

## A-level **COMPUTER SCIENCE**

Paper 1 June 2021

### Preliminary Material

**To be opened and issued to candidates on or after 1 September 2020, subject to the instructions given in the Teachers' Notes (7517/1/TN).**

#### **Note**

• The Preliminary Material and Skeleton Program are to be seen by candidates and their teachers **only**, for use during preparation for the examination on **Tuesday 8 June 2021**. It **cannot** be used by anyone else for any other purpose, other than that stated in the instructions issued, until after the examination date has passed. It must **not** be provided to third parties.

#### **Information**

- A Skeleton Program is provided separately by your teacher and must be read in conjunction with this Preliminary Material.
- You are advised to familiarise yourselves with the Preliminary Material and Skeleton Program before the examination.
- A copy of this Preliminary Material and the Skeleton Program will be made available to you in hard copy and electronically at the start of the examination.
- You must **not** take any copy of the Preliminary Material, Skeleton Program or any other material into the examination room.

### **7517/1/PM**

#### **There is no Preliminary Material printed on this page**

#### **INSTRUCTIONS FOR CANDIDATES**

#### **Electronic Answer Document**

Answers for all questions, for all sections, must be entered into the word-processed document made available to you at the start of the examination and referred to in the question paper rubrics as the **Electronic Answer Document**.

#### **Preparation for the Examination**

You should ensure that you are familiar with the **Preliminary Material** and the **Skeleton Program** for your programming language.

#### **Data File**

A **Data File** named **game1.txt** is supplied with the **Skeleton Program**.

#### **Hex Baron**

Hex Baron is a two-player game in which players issue commands to control pieces on a grid of hexagonal tiles. The winner is the player who has the most victory points (VPs) at the end of the game.

When it is a player's turn they give a series of three commands. Once all three commands have been given the program attempts to execute each command, in the order they were given. If an illegal command is given then that command will not be executed, but other commands given by the player will still be executed if they are legal. To successfully execute a command some of the resources in a player's supply might need to be used (lumber, fuel and spare pieces).

The five available commands are:

- move, used to move a piece from one tile to another
- upgrade, used to change a piece into another type of piece
- spawn, used to create a new piece
- saw, used to obtain lumber
- dig, used to obtain fuel.

#### Each tile:

- has an ID
- has a type of terrain
- $\bullet$  has  $(x, y, z)$  coordinates
- is either empty or contains a piece.

The different types of terrain are:

- forest (represented by the # symbol)
- peat bog (represented by the  $\sim$  symbol)
- field (represented by a space).

In the default game there is a grid size of 8, which means that there are 32 tiles in the grid. Each tile is stored in a list and the position (index) of the tile in the list is used to identify it. The coordinates of the tile are sometimes used by the program, for example, when calculating the distance between two tiles.

**Figure 1** shows the coordinates and indices for each of the tiles in the default game. The first number in a tile is the x-coordinate, the second number is the z-coordinate, the third number is the y-coordinate and the final number is the tile's index (where it is in the list of tiles), which is its ID. **Figure 2** shows an example tile.

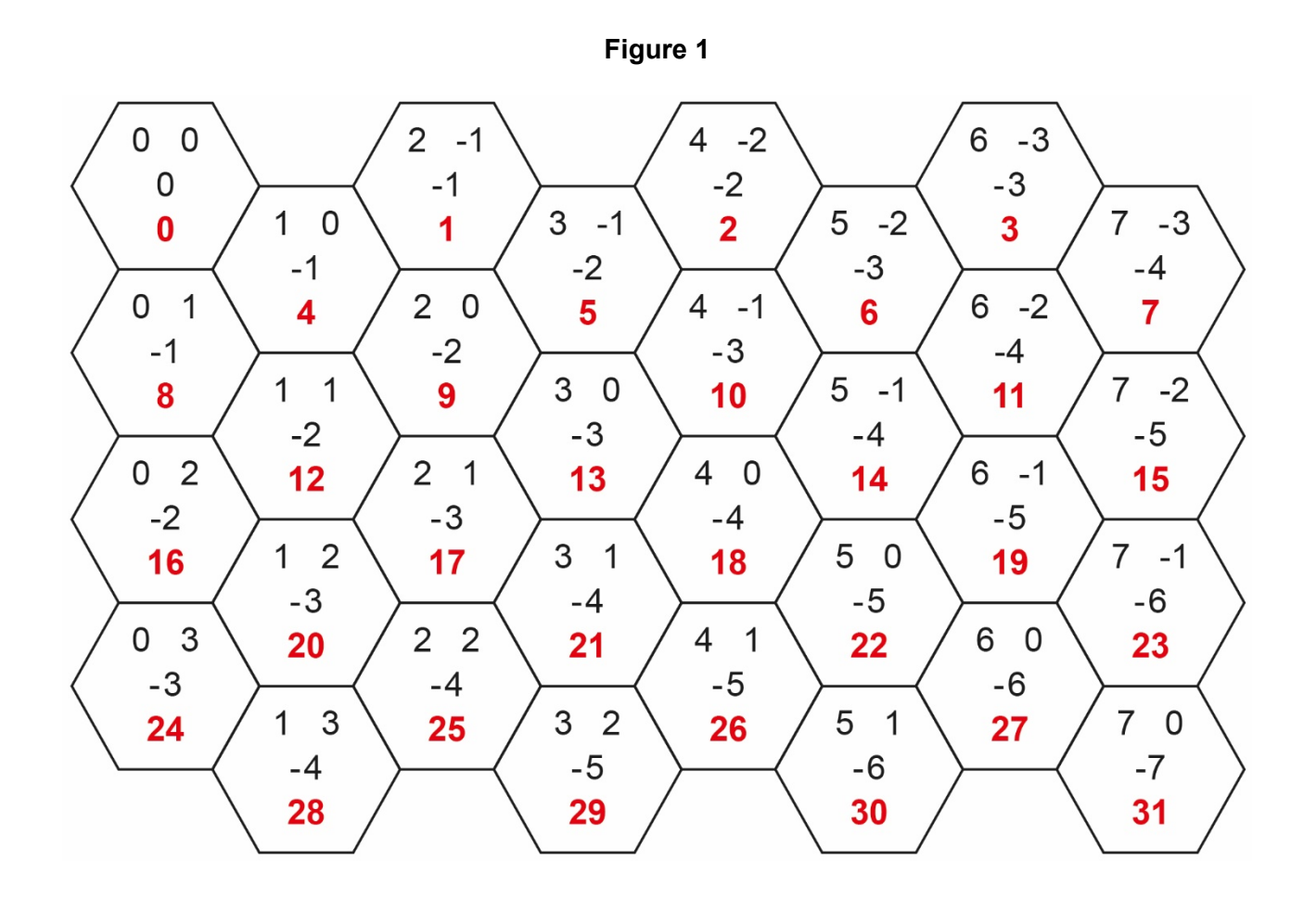

**Figure 2**

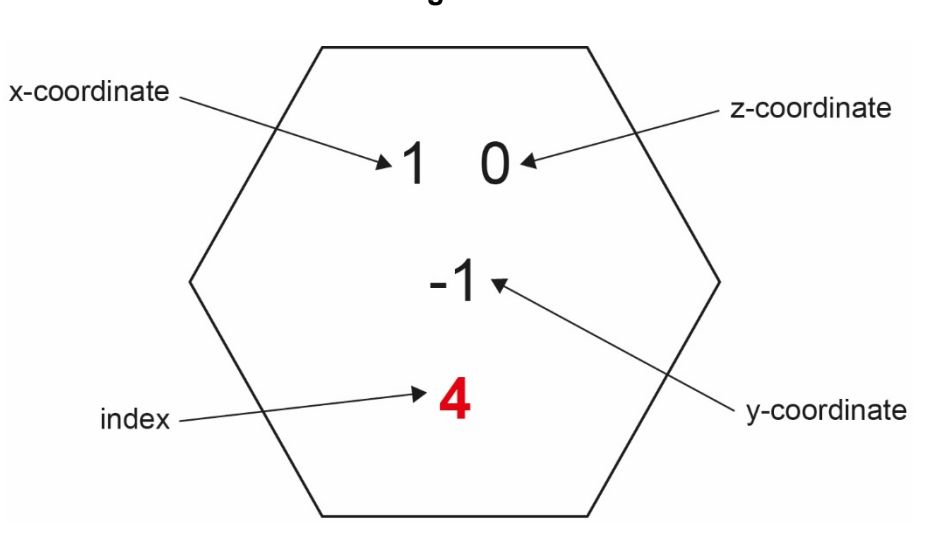

When the program displays the grid, for each tile it will show the type of terrain and, if there is a piece in the tile, the type of piece.

There are four different types of piece available in the game.

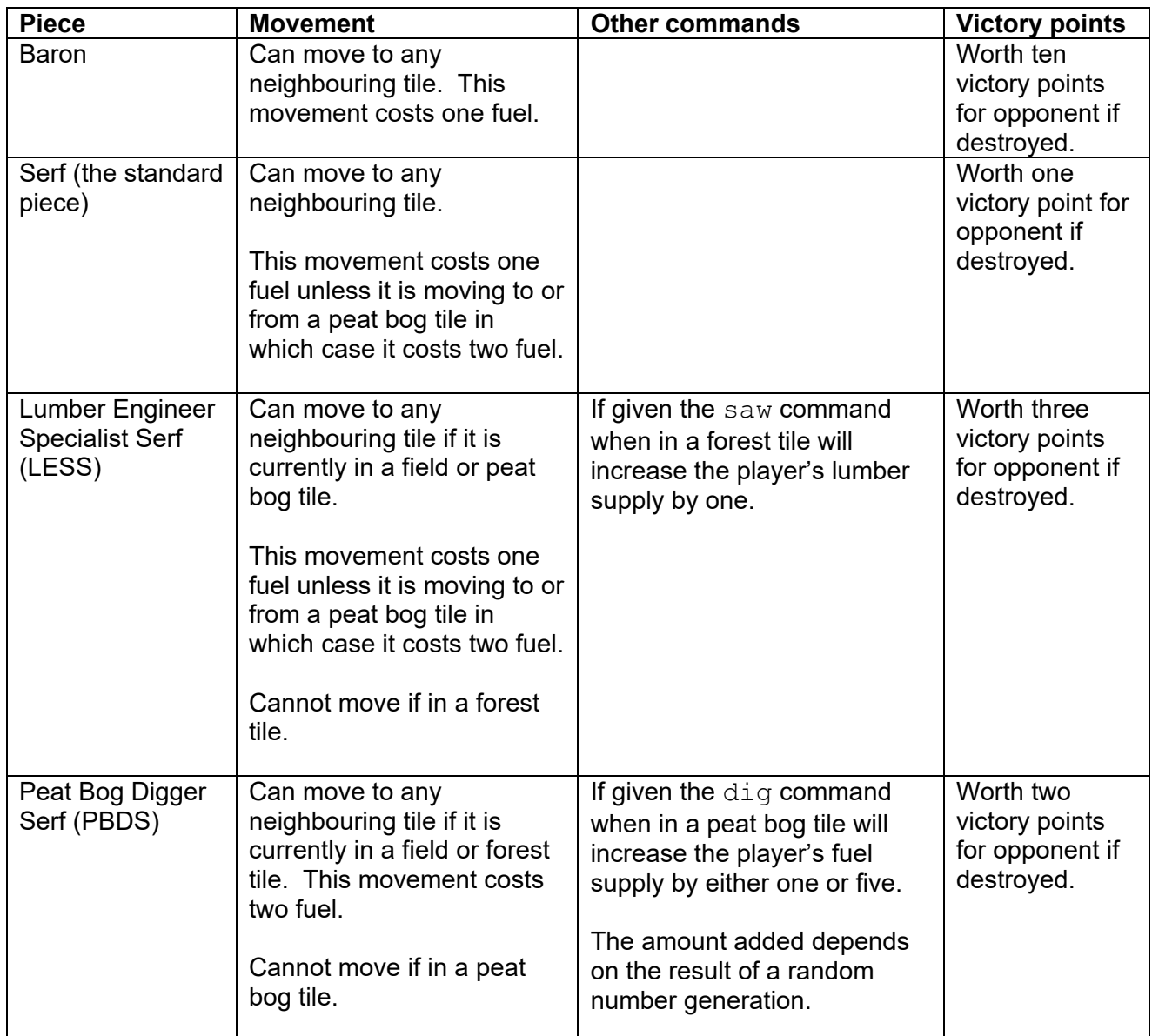

Player One's pieces are displayed on the grid using uppercase letters (B, S, L, P); Player Two's pieces are displayed using lowercase letters  $(b, s, 1, p)$ .

The upgrade command can be used to change one of the player's serf pieces into a LESS or PBDS piece. When a piece is upgraded it costs five lumber.

The spawn command can only be successfully used on an empty tile next to the player's baron piece. An empty tile is one that does not contain a piece. It will add a new serf piece in the specified tile. When a piece is spawned it reduces the number of spare pieces available in the player's supply by one and it costs three lumber.

At the end of a turn the program checks to see if any pieces should be destroyed. A piece is destroyed if two (or more) of the tiles next to the tile the piece is in contain a piece.

The table below shows some example commands that could be given at the start of the default game with descriptions of what they would do.

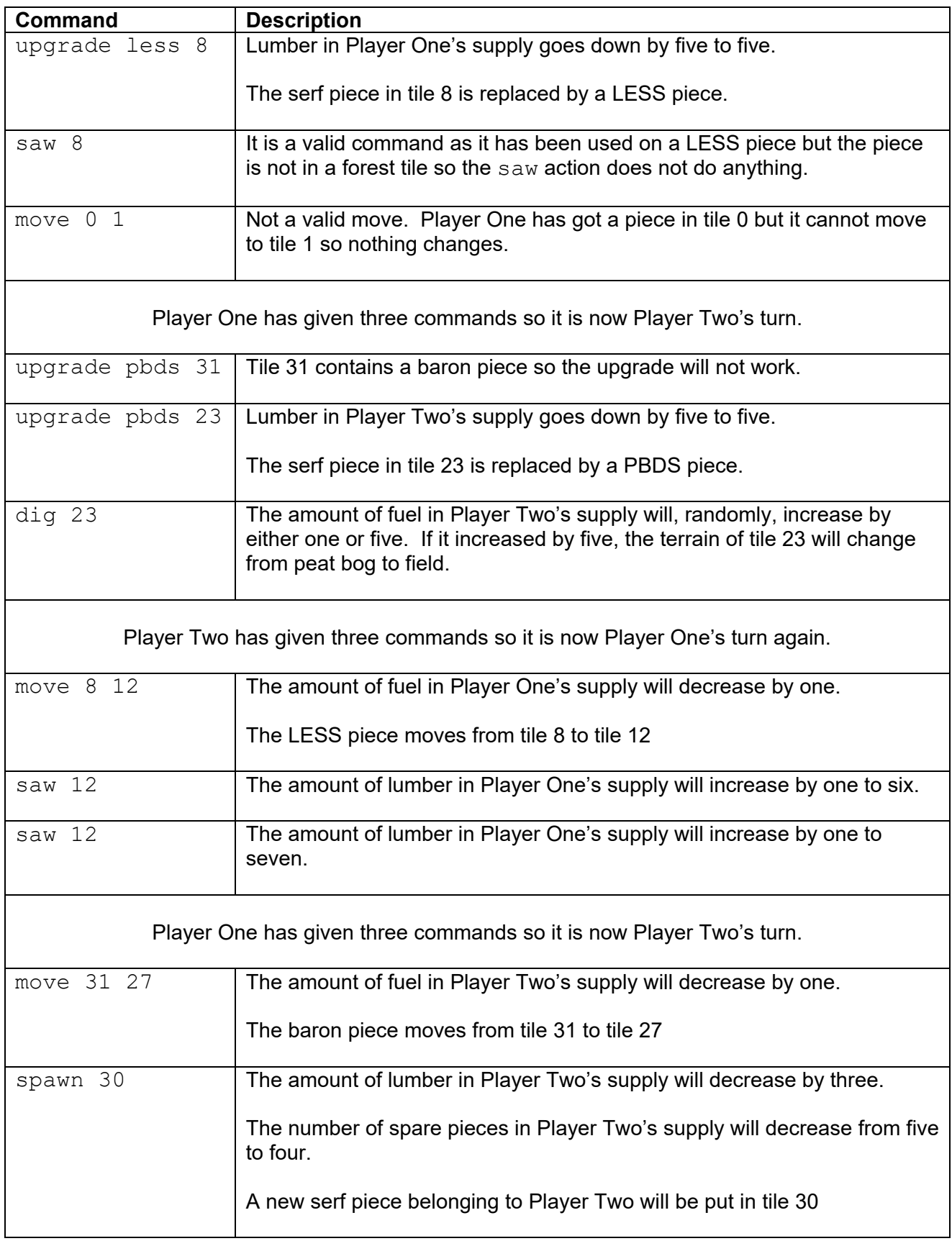

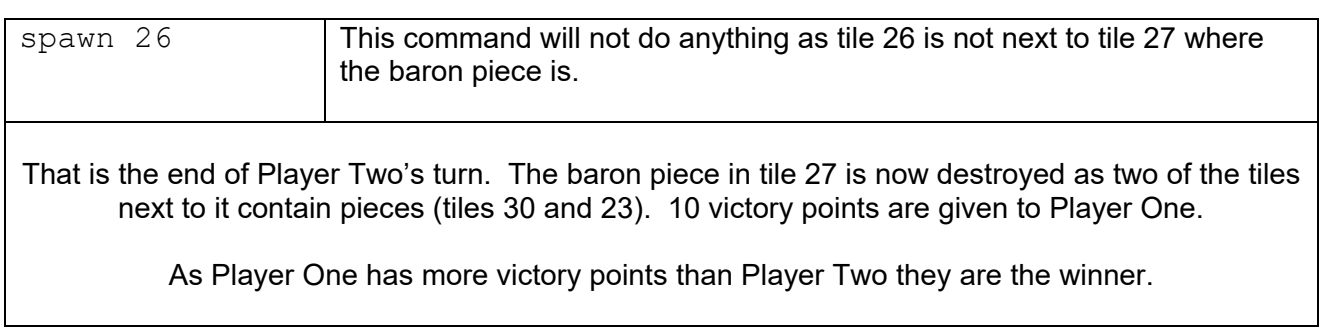

#### **END OF PRELIMINARY MATERIAL**

#### **Copyright information**

For confidentiality purposes, all acknowledgements of third-party copyright material are published in a separate booklet. This booklet is published after each live examination series and is available for free download from www.aqa.org.uk.

Permission to reproduce all copyright material has been applied for. In some cases, efforts to contact copyright-holders may have been unsuccessful and AQA will be happy to rectify any omissions of acknowledgements. If you have any queries please contact the Copyright Team.

Copyright © 2021 AQA and its licensors. All rights reserved.

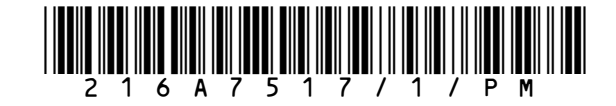